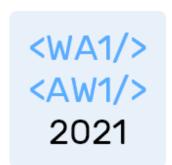

# Components and State

#### **The Foundations of React**

Fulvio Corno Luigi De Russis Enrico Masala

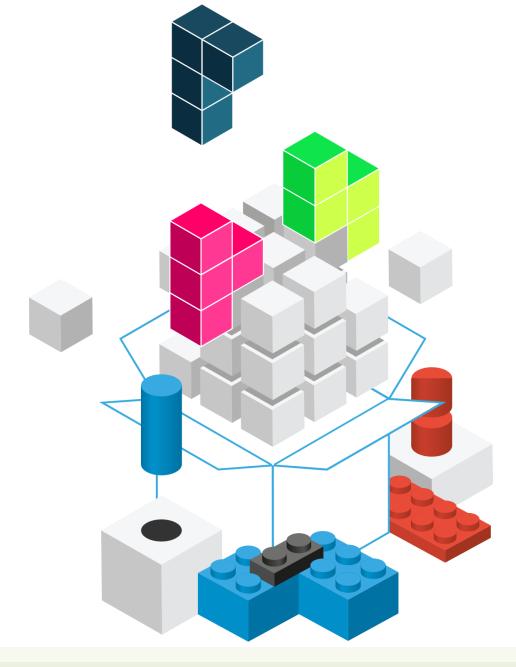

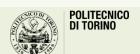

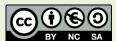

### Outline

- React Components
  - Props and State
- React design process
  - Top-down information flow

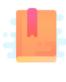

#### https://reactjs.org/docs/react-component.html

Full Stack React, Chapter "Advanced Component Configuration with props, state, and children"

React Handbook, Chapters "Props" and "State"

#### **COMPONENTS: PROPS AND STATE**

## Props, State, Context

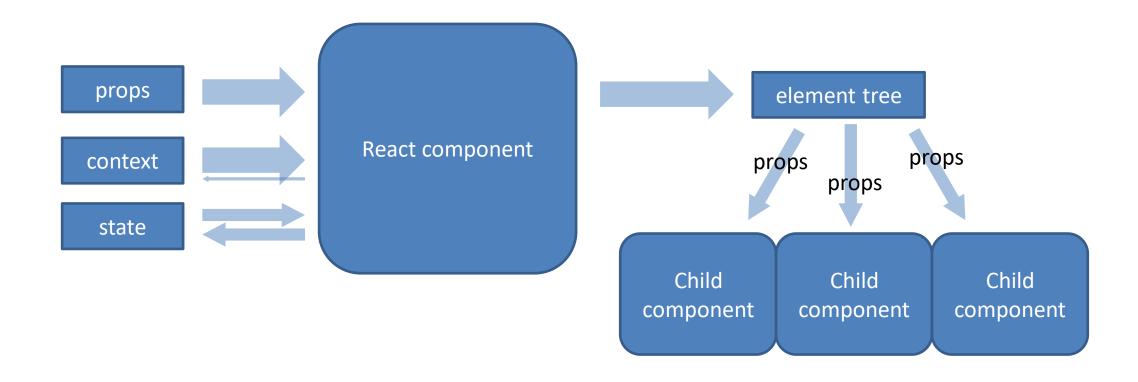

## Props, State, Context

- Props are immutable pieces of data that are passed into child components from parents
- State is where a component holds data, locally
  - When state changes, usually the component needs to be re-rendered
  - State is private to the component and is mutable from inside the component, only
- Context is a sort of "global" and "implicit" props, that are automatically passed to all interested components

## Passing Props

- In JSX, every attribute is converted to a prop
  - <Header headerText='Hello'/>
  - props.headerText will contain the string "hello"
- props is the argument of the Component Function and collects all passed props
  - They are all read-only
- May be any JS object, or other React elements
  - <UserError level={3}/>
  - <ResultsTable displayData={latestResults}/>

#### State

- An object containing local data, private to a component, that may be mutated by the component itself
- To define a state variable, use the useState hook

## State Example

```
function WelcomeButton(props) {
 let [english, setEnglish] =
   useState(true);
 return (<button>
     {english ? 'Hello' : 'Ciao'}
   </button>);
```

- Call useState with the *initial version* of an object describing
   the component state
- Inside the component, you may refer the state variable to customize the result according to the current state
- Never n-e-v-e-r modify the state variable directly
  - Always use the setVariable function

#### State Modifications

- All modifications to the state must be requested through setVariable(newValue)
- It will apply the modification asynchronously (not immediately)

- New Value as a function
  - (old\_state) =>
    updated\_state
  - Must return a **new** state value
  - Must **not** mutate the passed-in state

## Calling State Changes

- State changes are usually determined by asynchronous events
  - DOM event handlers
  - Server responses (e.g., API calls)
- The event handler is a function that in turn calls set Variable

```
function WelcomeButton(props) {
let [english, setEnglish] =
  useState(true);
  const toggleLanguage = () => {
    setEnglish( e => !e );
 return (<button onClick={toggleLanguage}>
    {english ? 'Hello' : 'Ciao'}
  </button>);
```

# Calling State Changes

- State changes are usually determined by asynchronous events
  - DOM event handlers
  - Server responses (e.g., API calls)
- The event handler is a function that in turn calls set *Variable* 
  - Often implemented as an arrow function

```
function WelcomeButton(props) {
let [english, setEnglish] =
  useState(true);
 return (<button
  onClick={()=>setEnglish((eng)=>(!eng))}>
    {english ? 'Hello' : 'Ciao'}
  </button>);
```

## Function or Object in setVariable?

- If the logic for computing the next state depends on the current state,
   always use a function
- x setCounter(counter+1)
  - counter is evaluated when setCounter is called
  - The new state will be assigned later, asynchronously
  - In case many asynchronous requests are made, some update may rely on out-ofdate information
- setCounter((cnt)=>(cnt+1))
  - The arrow function will be evaluated when the async call is made, with an up-todate value of cnt: guaranteed to have the latest value

https://medium.com/@wisecobbler/using-a-function-in-setstate-instead-of-an-object-1f5cfd6e55d1

#### Can Children Mutate Parent's State?

- Each button may be selected or not, but only one may be selected at a time
- The information about what button is selected may not be in the button
- It is a state of a container component for "button group"

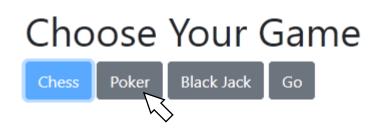

# Analysis

#### Choose Your Game

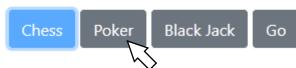

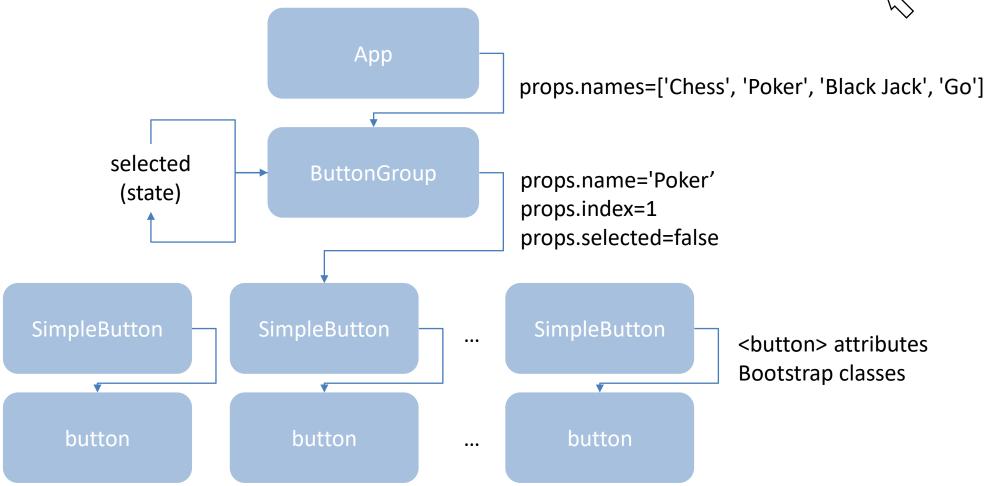

## How To Change The Chosen Button?

- Handle onClick event from the button
- ButtonGroup must offer a method for changing the chosen option
  - will call setSelected()
- The method reference must be passed down to SimpleButton, with all other props

#### Solution

#### Choose Your Game

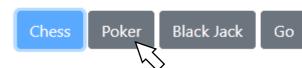

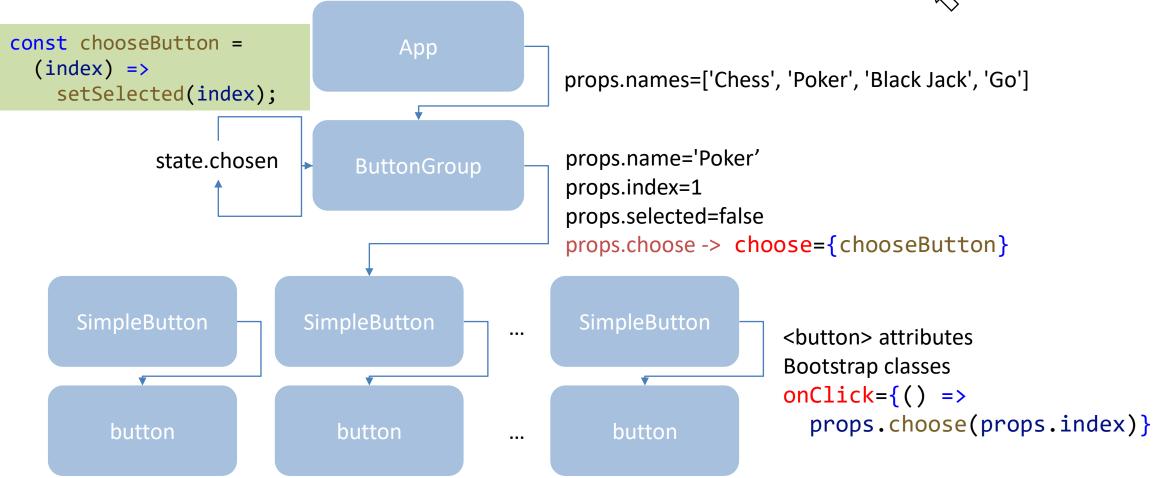

## React Design Hints

- Try to implement *stateless* components instead of *stateful* ones
  - Stateless components are more reusable
  - Stateless components are faster to execute
  - Stateless components may be declared as a pure function
- Move state to common ancestors ("state lifting")
- Pass state down to the children using props
- Allow children to ask for state updates, by passing down callback functions

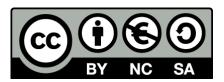

#### License

- These slides are distributed under a Creative Commons license "Attribution-NonCommercial-ShareAlike 4.0 International (CC BY-NC-SA 4.0)"
- You are free to:
  - Share copy and redistribute the material in any medium or format
  - Adapt remix, transform, and build upon the material
  - The licensor cannot revoke these freedoms as long as you follow the license terms.

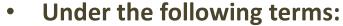

- Attribution You must give <u>appropriate credit</u>, provide a link to the license, and <u>indicate if changes were</u> made. You may do so in any reasonable manner, but not in any way that suggests the licensor endorses you or your use.
- NonCommercial You may not use the material for <u>commercial purposes</u>.
- ShareAlike If you remix, transform, or build upon the material, you must distribute your contributions under the <u>same license</u> as the original.
- No additional restrictions You may not apply legal terms or <u>technological measures</u> that legally restrict others from doing anything the license permits.
- https://creativecommons.org/licenses/by-nc-sa/4.0/

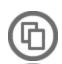

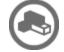

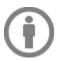

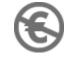

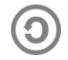